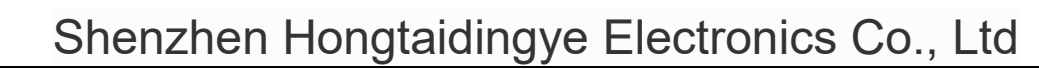

# User Manual

Customer name:

Customer number:

Product name: **USB Bluetooth Dongle** 

Product model: 06H

Customer model:

The product specification is signed by the signing representatives of both parties and the samples have been confirmed.

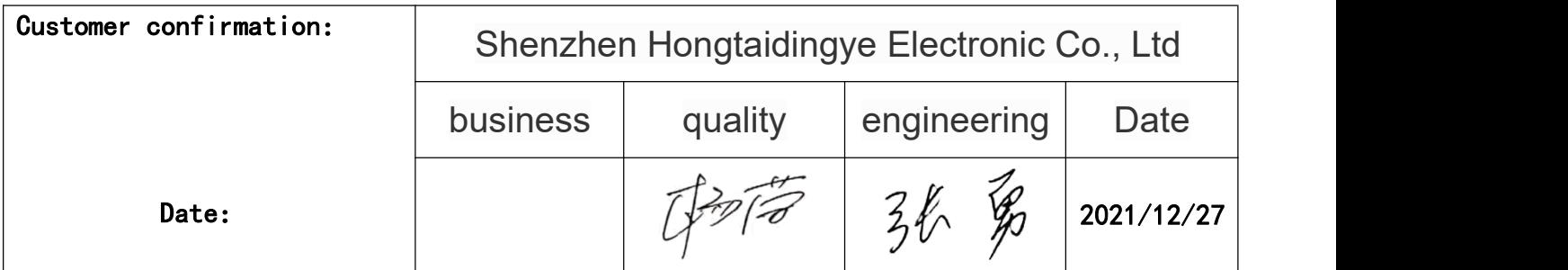

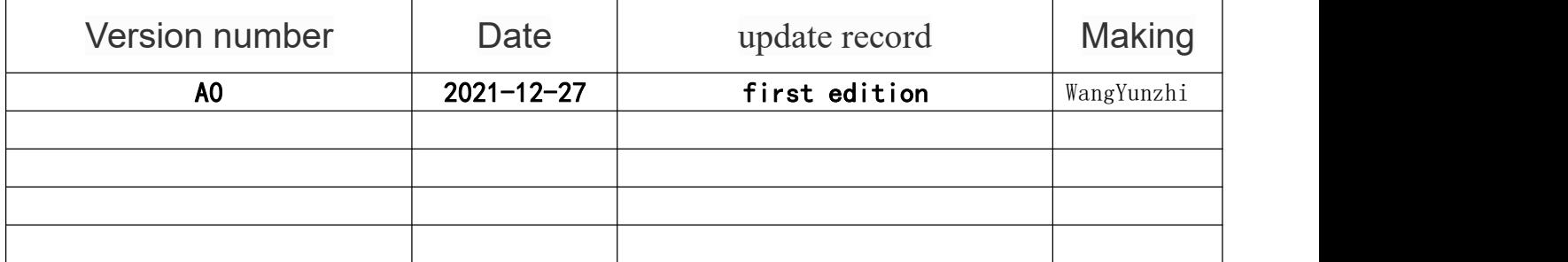

TEL:+86-755-23143515 / +86-769-87282782

E-Mail: htdys@ht-blue.com

Address: Room 1112-15, floor 11, block B, weidonglong business building, No. 2113,

Meilong Avenue, Longhua District, Shenzhen

Doc. No.: WI-12-027-121 Version: A0

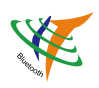

# **CONTENTS**

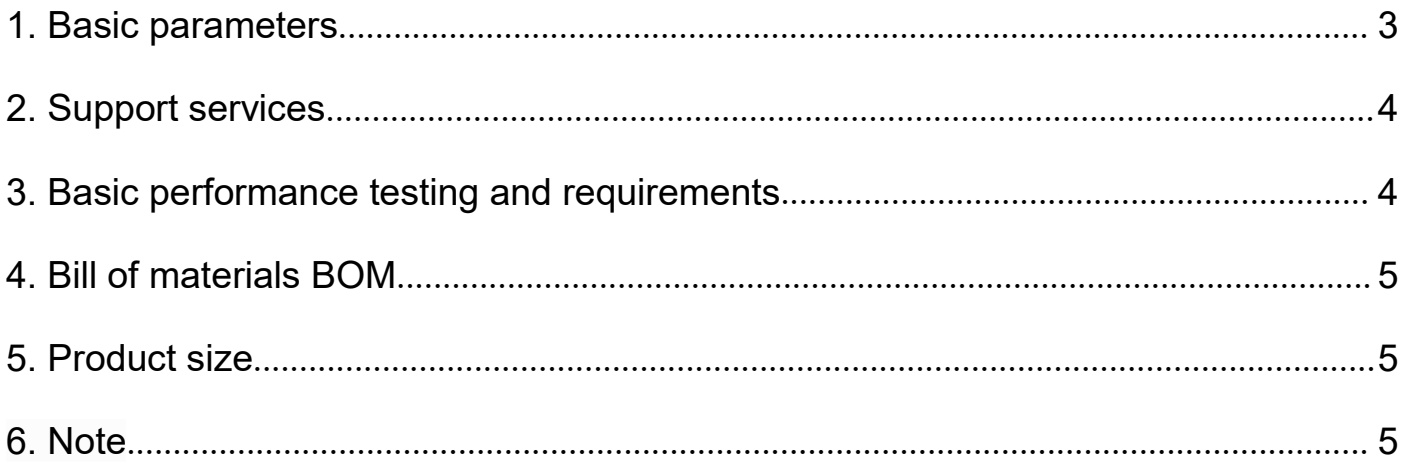

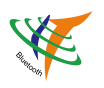

## <span id="page-2-0"></span>1. Basic parameters

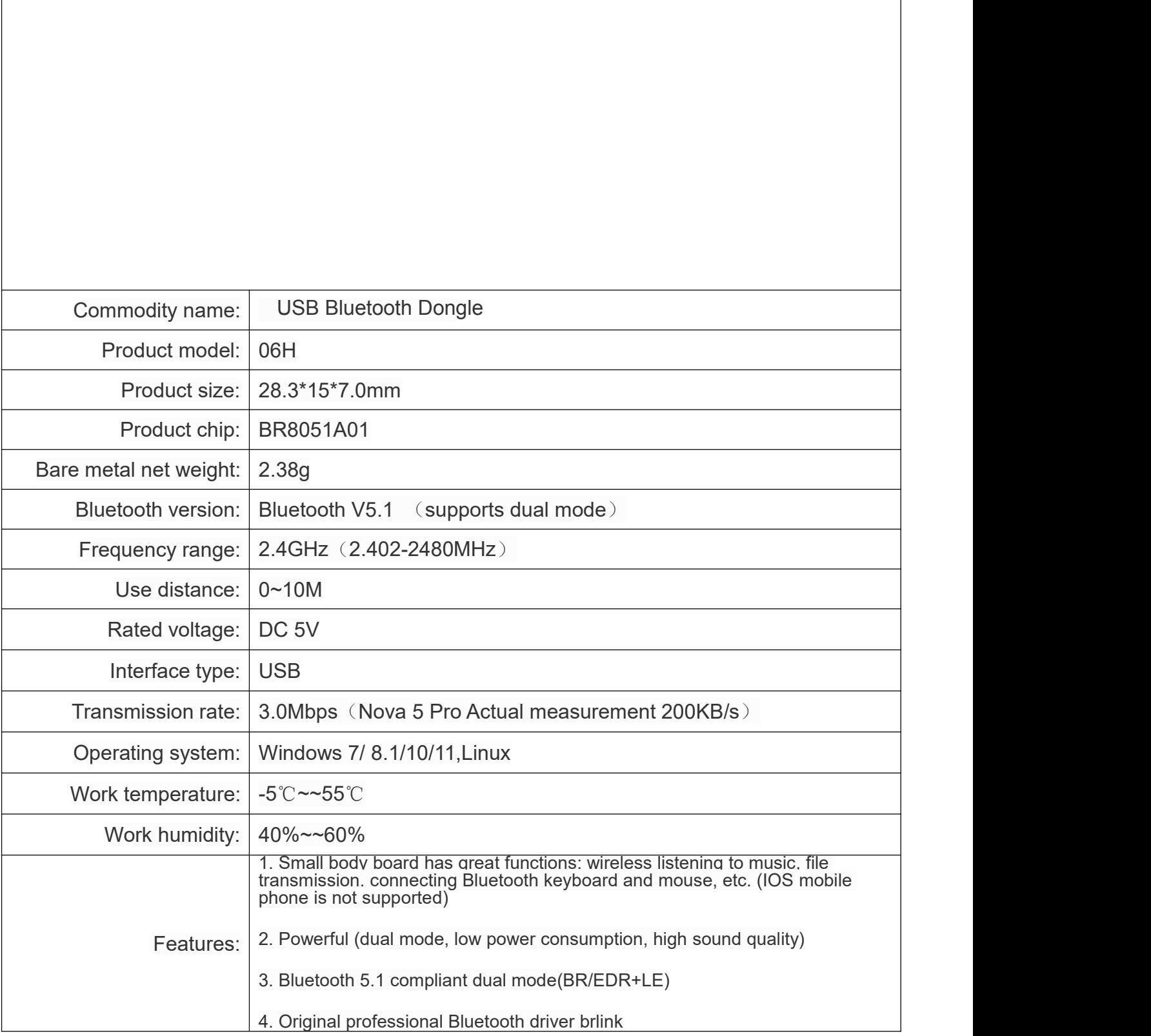

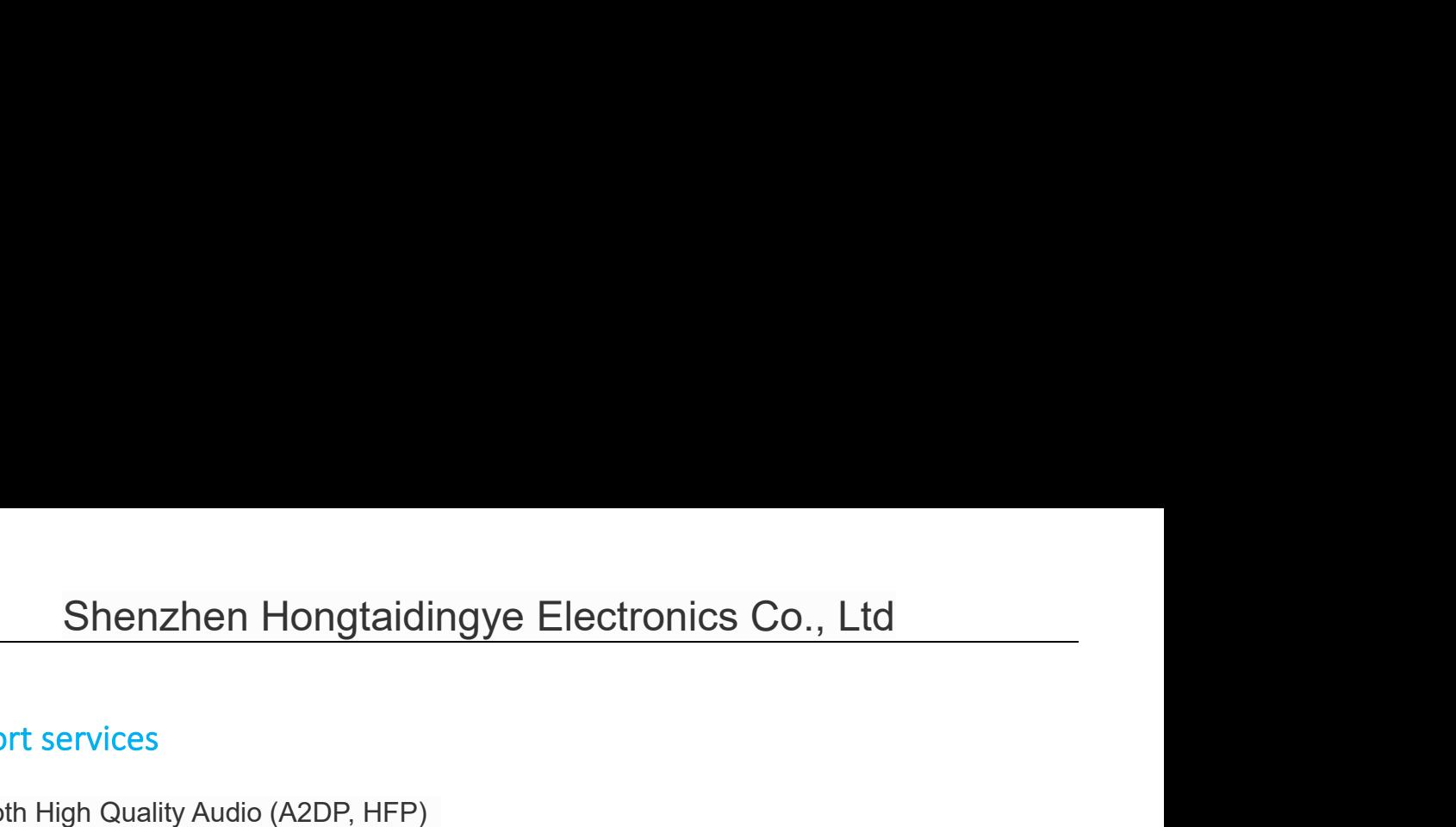

Shenzhen Hongtaid<br>
2. Support services<br>
Bluetooth High Quality Audio (A2DP, HFP)<br>
Bluetooth image transmission function (BIP<br>
Serial port function (SPP) Shenzhen Hongtaidingye Electronics C<br>
Support services<br>
Bluetooth High Quality Audio (A2DP, HFP)<br>
Bluetooth image transmission function (BIP)<br>
Serial port function (SPP)<br>
Bluetooth Printing Service (HCRP)<br>
Bluetooth Pintin **Shenzhen Hongtaidingye Electronics Co**<br> **Support services**<br>
Bluetooth High Quality Audio (A2DP, HFP)<br>
Bluetooth image transmission function (BIP)<br>
Serial port function (SPP)<br>
Bluetooth File Transfer Service (FTP)<br>
Bluetoo Shenzhen Hongtaidingye E<br>
Support services<br>
Bluetooth High Quality Audio (A2DP, HFP)<br>
Bluetooth image transmission function (BIP)<br>
Serial port function (SPP)<br>
Bluetooth Printing Service (HCRP)<br>
Bluetooth File Transfer Serv Shenzhen Hongtaidingye Electro<br>
Support services<br>
Bluetooth High Quality Audio (A2DP, HFP)<br>
Bluetooth image transmission function (BIP)<br>
Serial port function (SPP)<br>
Bluetooth Printing Service (HCRP)<br>
Bluetooth Information Shenzhen Hongtaidingye Electronic<br>
Support services<br>
Bluetooth High Quality Audio (A2DP, HFP)<br>
Bluetooth image transmission function (BIP)<br>
Serial port function (SPP)<br>
Bluetooth Frinting Service (HCRP)<br>
Bluetooth File Tran Shenzhen Hongtaidingye Electronics Co.,<br>
Support services<br>
Bluetooth High Quality Audio (A2DP, HFP)<br>
Bluetooth image transmission function (BIP)<br>
Serial port function (SPP)<br>
Bluetooth Printing Service (HCRP)<br>
Bluetooth Fil Support services<br>
Bluetooth High Quality Audio (A2DP, HFP)<br>
Bluetooth image transmission function (BIF<br>
Serial port function (SPP)<br>
Bluetooth Printing Service (HCRP)<br>
Bluetooth Information Exchange Service (C<br>
......<br>
Supp

<span id="page-3-0"></span>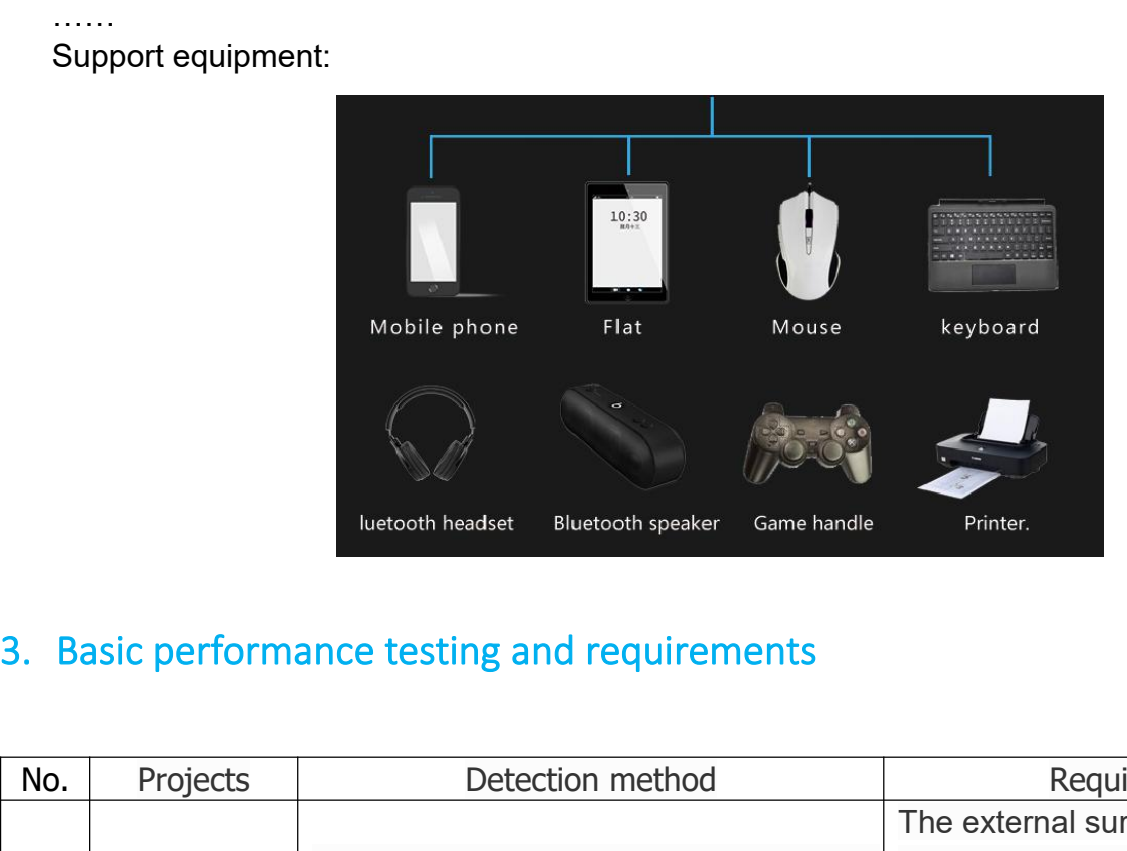

<span id="page-3-1"></span>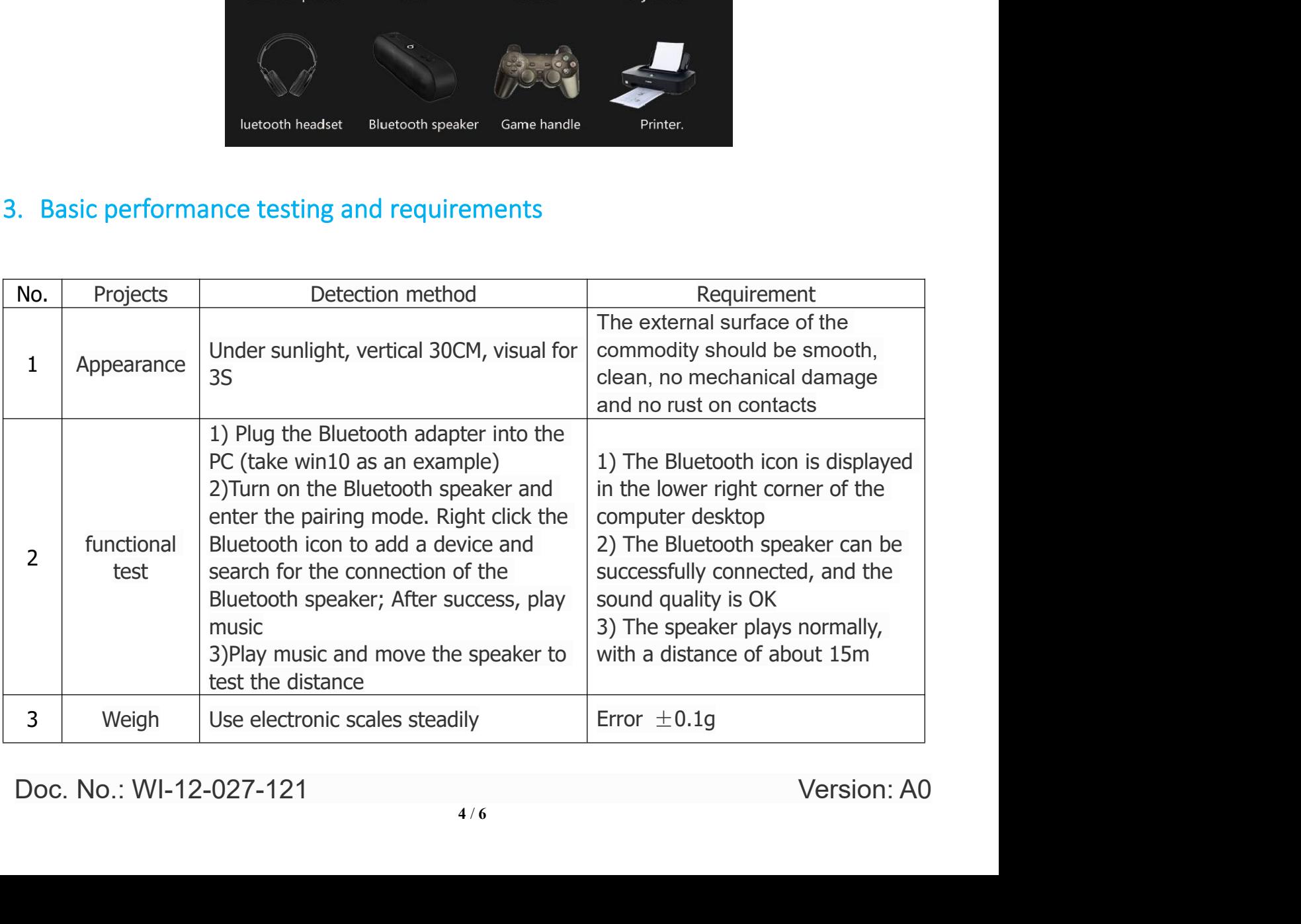

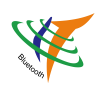

## <span id="page-4-0"></span>4. Bill of materials BOM

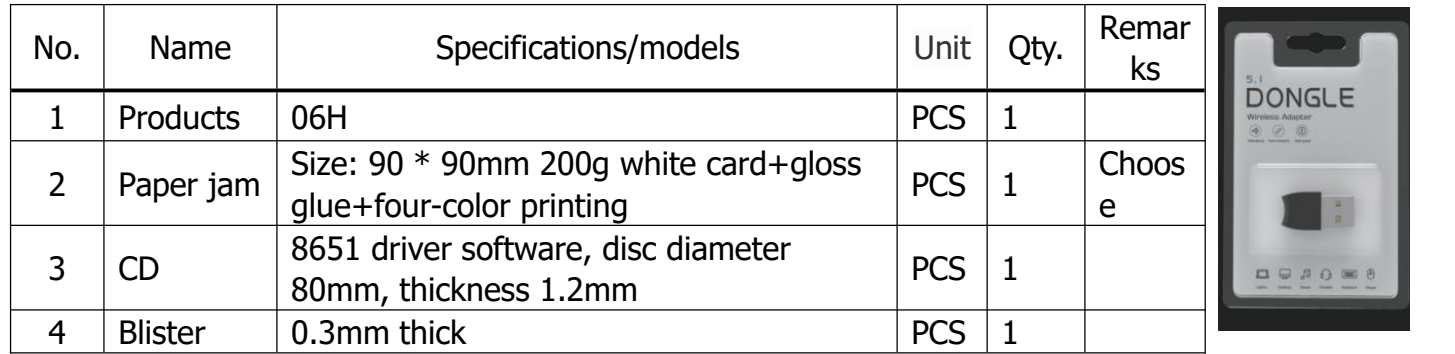

### <span id="page-4-1"></span>5. Product size

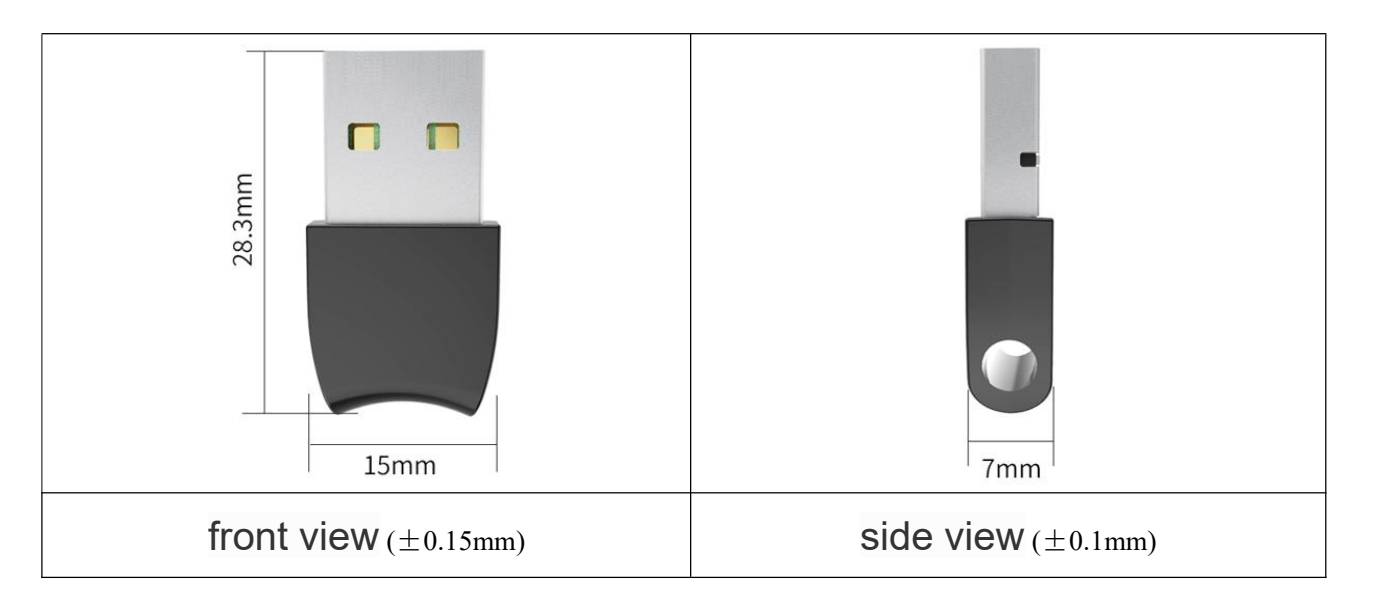

### <span id="page-4-2"></span>6. Note

6.1 most notebooks have bluetooth functions,the Bluetooth adapter inserted later will become a driver with an exclamation mark (abnormal driver). You need to disable your own Bluetooth in the front device manager(right-click to disable the driver), and then re-insert the new Bluetooth adapter.

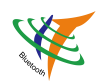

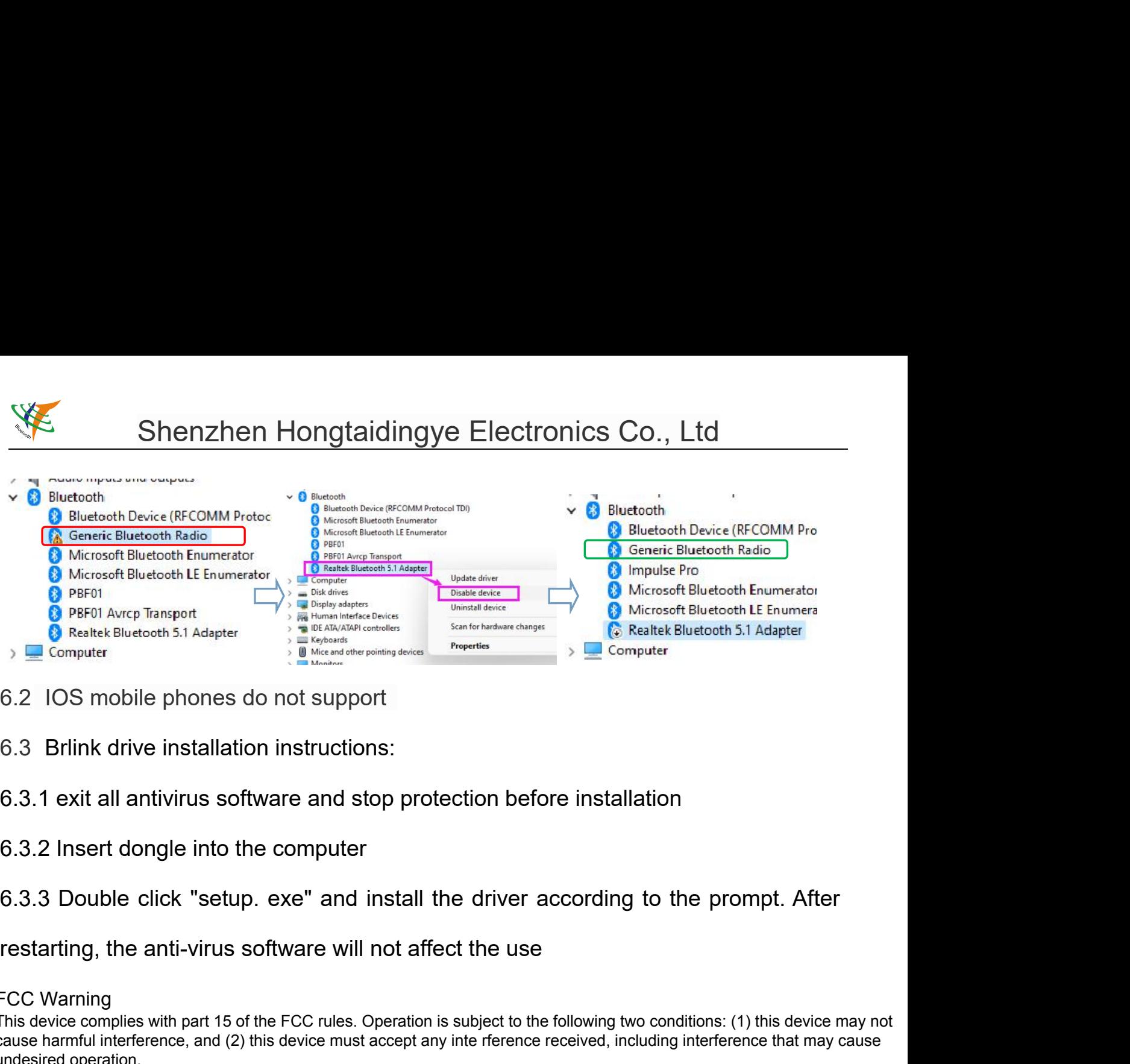

- 
- 

### FCC Warning

This device complies with part 15 of the FCC rules. Operation is subject to the following two conditions: (1) this device may not cause harmful interference, and (2) this device must accept any inte rference received, including interference that may cause undesired operation.

Changes or modifications not expressly approved by the party responsible for compliance could void the user's authority to operate the equipment.

NOTE: This equipment has been tested and found to comply with the limits for a Class B digital device, pursuant to part 15 of the FCC Rules. These limits are designed to provide reasonable protection against harmful interference in a residential installation. This equipment generates uses and can radiate radio frequency energy and, if not installed and used in accordance with the instructions, may cause harmful interference to radio communications. However, there is no guarantee that interference will not occur in a particular installation. If this equipment does cause harmful interferenceto radio or television reception, which can be determined by turning the equipment off and on, the user is encouraged to try to correct the interference by one or more of the following measures:

- Reorient or relocate the receiving antenna.
- Increase the separation between the equipment and receiver.
- Connect the equipment into an outlet on a circuit different from that to which the receiver is connected.
- Consult the dealer or an experienced radio/TV technician for help.

### **Radiation Exposure Statement**

Internation Resolution of Recording and the mechanic mechanic mechanic mechanic mechanic mechanic mechanic mechanic mechanic mechanic mechanic mechanic connect the equipment into an outlet on a circuit different from that The device has been evaluated to meet general RF exposure requirement. The device can be used in portable exposure condition without restriction.